**Activity 1** 

Match the unit fraction to the images.

| &< | <del>,</del>                                                | <br><u>*</u> |                                          | , , |
|----|-------------------------------------------------------------|--------------|------------------------------------------|-----|
|    |                                                             |              |                                          |     |
|    | Clip a peg on the images that represent:  \[ \frac{1}{3} \] |              | Clip a peg on the images that represent: |     |
|    |                                                             |              |                                          |     |

Match the unit fraction to the images.

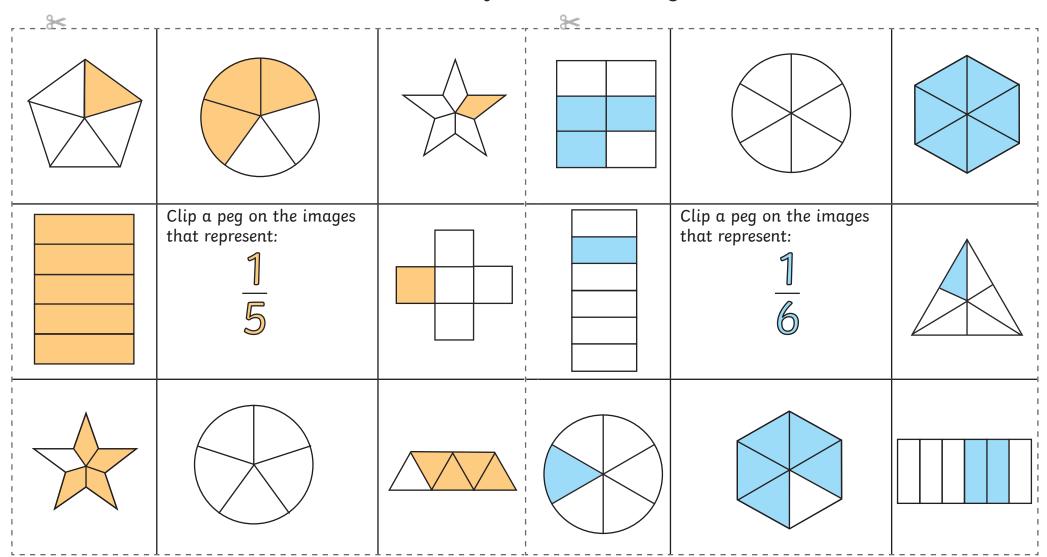

**Activity 1** 

Match the unit fraction to the images.

| <br><u>*</u> |                                                             | <br><u>*</u> |                                                             |  |
|--------------|-------------------------------------------------------------|--------------|-------------------------------------------------------------|--|
|              |                                                             |              |                                                             |  |
|              | Clip a peg on the images that represent:  \[ \frac{1}{8} \] |              | Clip a peg on the images that represent:  \[ \frac{1}{2} \] |  |
|              |                                                             |              |                                                             |  |

Match the non-unit fraction to the images.

| <u></u> | ,                                             | <br> |                                               | T 1 |
|---------|-----------------------------------------------|------|-----------------------------------------------|-----|
|         |                                               |      |                                               |     |
|         | Clip a peg on the images that represent:  2 3 |      | Clip a peg on the images that represent:  2 4 |     |
|         |                                               |      |                                               |     |

Match the non-unit fraction to the images.

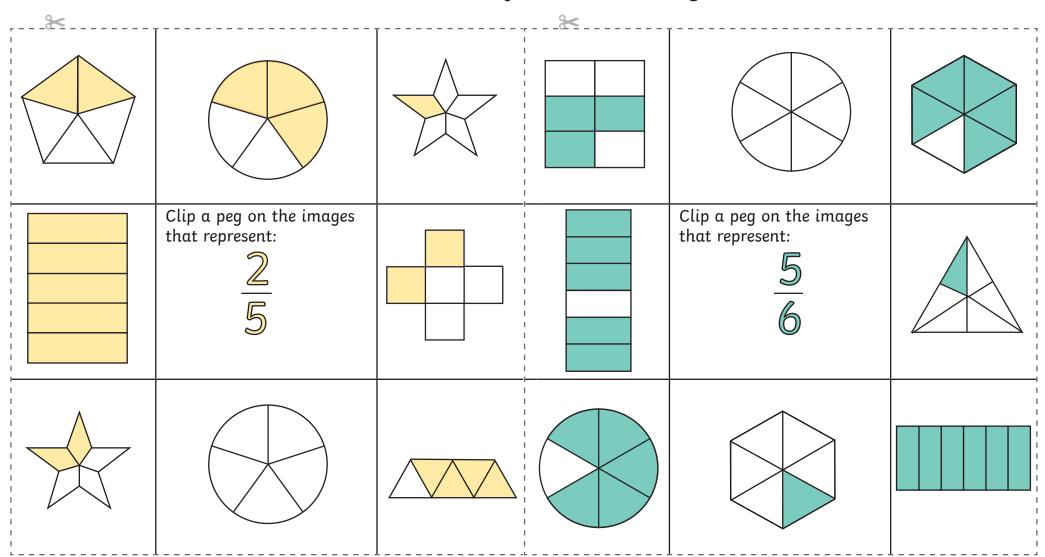

Match the non-unit fraction to the images.

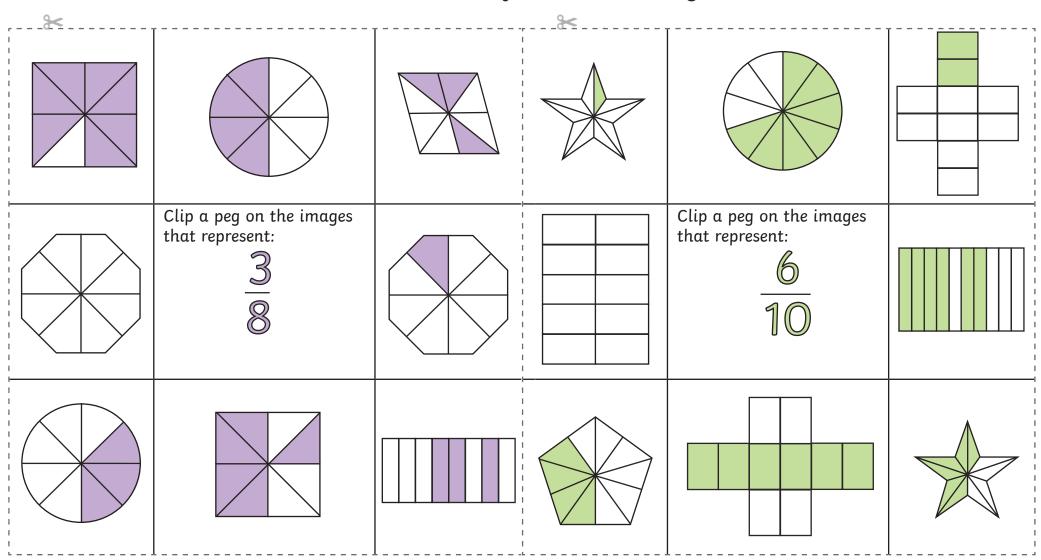

Match the fraction given to images of equivalent fractions.

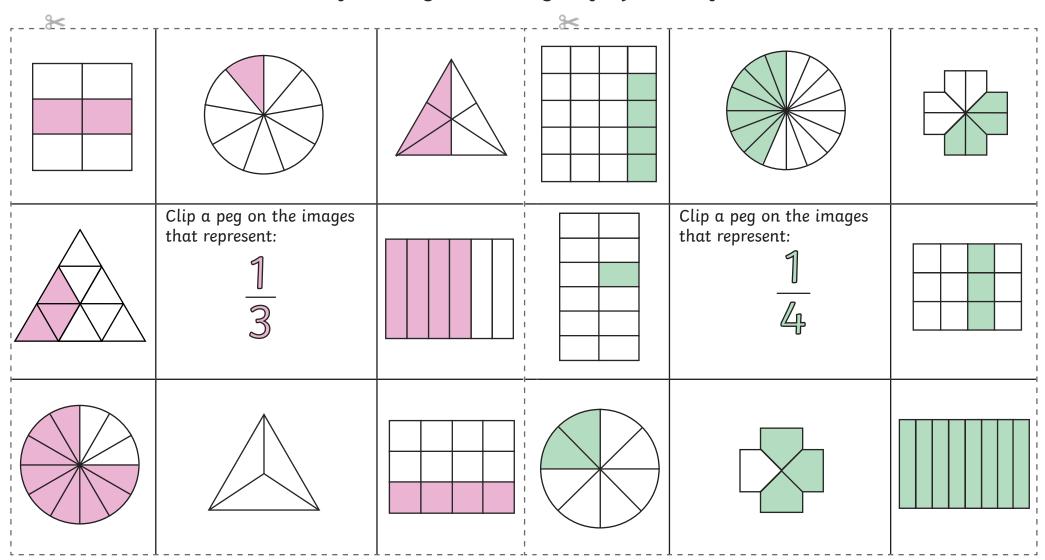

**Activity 3** 

Match the fraction given to images of equivalent fractions.

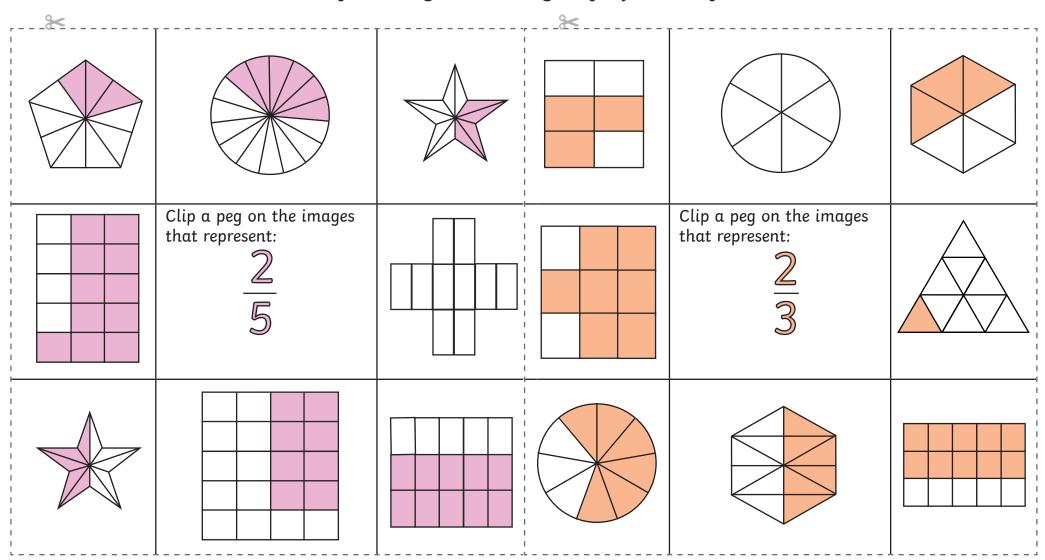

**Activity 3** 

Match the fraction given to images of equivalent fractions.

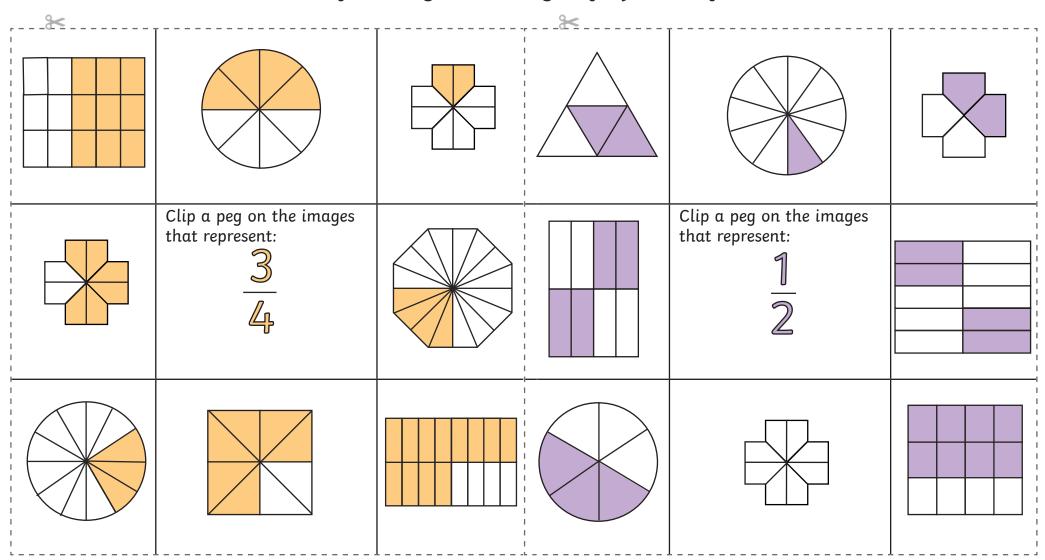